### Динамические структуры

## Переменные - указатели

#### **• Переменная – указатель** хранит адрес переменной.

Переменная указатель

Обычная переменная

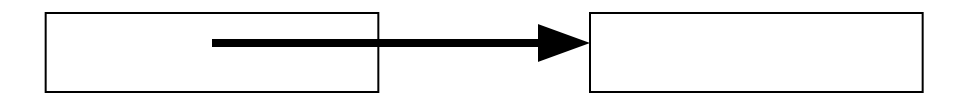

#### **Имя:Тип**;

**Имя**- имя переменной-указателя; **Тип** – тип переменной, на которую может указывать переменная-указатель **Имя**

- В начале работы программы переменнаяуказатель «ни на что не указывает».
- Указатель пустой **NIL**.
- P2, P1:^integer;
- P3:^real;
- …………
- P2:=P1;
- Если Р указывает на I, то в результате выполнения P^:=5;, значение I будет равно пяти.

### Динамические переменные

- **• Динамической переменной** называется переменная, память для которой выделяется во время работы программы. Выделение памяти для динамической переменной осуществляется вызовом процедуры **NEW**. У **NEW один параметр-указатель** на переменную определенного типа, память для которой надо выделить. Пусть **Р** – указатель на **real**, то в результате **NEW(p),** будет создана переменная типа **real**, и переменная-указатель будет содержать адрес этой переменной.
- У динамической переменной нет имени, поэтому обратиться к ней можно только при помощи указателя.

# Пример программы

- //uses crt;
- **• Var**
- p1, p2, p3: ^integer;
- **• Begin**
- **• New**(p1);
- **• New**(p2);
- **• New**(p3);
- writeln('Введите 2 числа');
- Readln( $p1^{\wedge},p2^{\wedge}$ );
- P3^:=p1^+p2^;
- writeln('Сумма чисел = ',p3^);
- **• End**.

## Связанные списки

• Указатели и динамические переменные позволяют создавать сложные динамические структуры данных, такие как связанные списки и деревья.

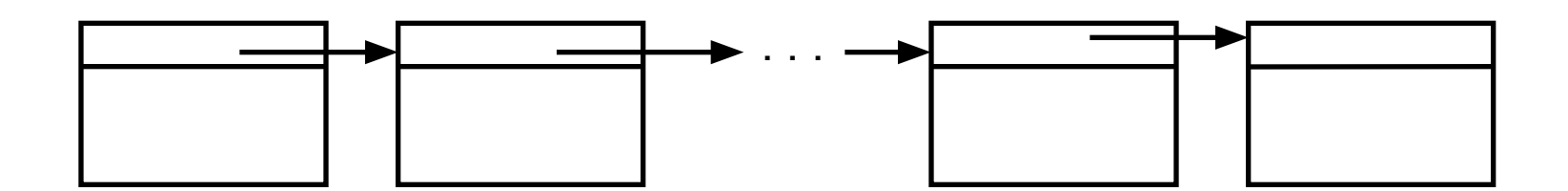

Связанные списки

- Каждый элемент списка представляет собой запись, состоящую из двух частей. 1-я – информационная. 2-я – обеспечивает связь со следующим, и возможно, с предыдущим элементом списка.
- Список, в котором обеспечивается связь только со следующим элементом, называется **односвязным.**

## Пример

Type P\_stud=^student; Student=record Fam:string[20]; Name:string[20]; Group:byte; Address:string[60]; Next:p\_stud; {указатель на следующий элемент списка} End; Var Head:p\_stud;

#### Добавлять данные можно в начало, в конец или в нужное место списка. head

NIL **Список пустой: head ни на что не указывает** 

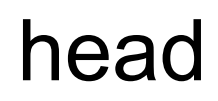

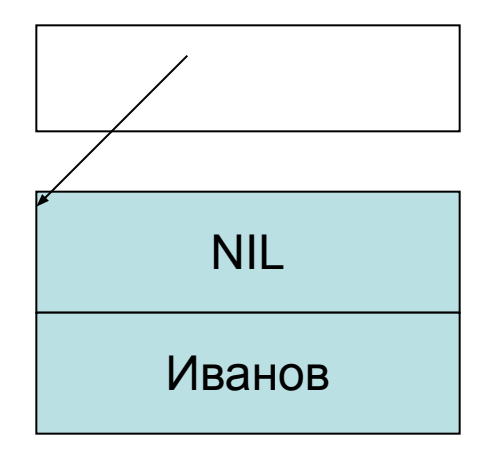

После добавления одного элемента head указывает на этот элемент

- **• type**
- p\_student=^student;
- student=**record**
- name:string[20];
- **next:p\_student;**
- **end**;
- **var**
- head:p\_student;
- curr:p\_student;
- buf:string[20];
- **begin**
- **while** buf<>'\*' **do**
- **begin**
- **• write('фамилия->')**;
- readln(buf);
- **if** buf<>'\*' **then**
- **begin**
- **new**(curr);
- **curr^.name:=buf;**
- **curr<sup>^</sup>.next:=head**;
- head:=curr;
- **end**;
- **end**;
- writeln("\*\*\*\*\*Введенный список \*\*\*\*\*');
- curr:=head;
- **while** curr<>nil **do**
- **begin**
- writeln(curr^.name);
- **curr:=curr^.next ;**
- **end**;
- **end**.